### 16-01-2013

### **Temat: Zwołanie Nadzwyczajnego Walnego Zgromadzenia Banku Zachodniego WBK S.A., przekazanie treści projektów uchwał, które mają być przedmiotem obrad tego Zgromadzenia oraz informacja o zgłoszeniu kandydatów na członków Rady Nadzorczej**

#### Raport bieżący nr 6/2013

Zarząd Banku Zachodniego WBK S.A. przekazuje informacje zawarte w ogłoszeniu o zwołaniu Nadzwyczajnego Walnego Zgromadzenia Banku Zachodniego WBK S.A., treść projektów uchwał, które mają być przedmiotem obrad tego Zgromadzenia oraz informację o zgłoszeniu kandydatów na członków Rady Nadzorczej.

Zarząd Banku Zachodniego WBK Spółka Akcyjna z siedzibą we Wrocławiu, Rynek 9/11, wpisany do Rejestru Przedsiębiorców prowadzonego przez Sąd Rejonowy dla Wrocławia – Fabrycznej we Wrocławiu, VI Wydział Gospodarczy Krajowego Rejestru Sądowego, pod numerem KRS 0000008723, wpis do KRS z dnia 27 kwietnia 2001 r. (dalej jako "Bank"), działając na podstawie art. 399 § 1 w związku z art. 402<sup>1</sup>i art. 402<sup>2</sup> ustawy – Kodeks spółek handlowych, zwołuje Nadzwyczajne Walne Zgromadzenie na dzień 13 lutego 2013 r. o godz. 10:00 w Warszawie w Hotelu "Radisson Blu Centrum" przy ul. Grzybowskiej 24, sala konferencyjna na 1 piętrze.

## 1. PORZĄDEK OBRAD

- 1. Otwarcie Nadzwyczajnego Walnego Zgromadzenia.
- 2. Wybór Przewodniczącego Nadzwyczajnego Walnego Zgromadzenia.
- 3. Stwierdzenie prawidłowości zwołania Nadzwyczajnego Walnego Zgromadzenia oraz zdolności do podejmowania uchwał.
- 4. Przyjęcie porządku obrad.
- 5. Zmiany w składzie Rady Nadzorczej.
- 6. Zamknięcie Nadzwyczajnego Walnego Zgromadzenia.
- 2. PRAWO AKCJONARIUSZA BANKU DO ŻĄDANIA UMIESZCZENIA OKREŚLONYCH SPRAW W PORZĄDKU OBRAD NADZWYCZAJNEGO WALNEGO ZGROMADZENIA Akcjonariusz lub akcjonariusze reprezentujący co najmniej jedną dwudziestą kapitału zakładowego mogą żądać umieszczenia określonych spraw w porządku obrad Nadzwyczajnego Walnego Zgromadzenia (dalej jako NWZ). Żądanie powinno zostać zgłoszone Zarządowi Banku nie później niż na dwadzieścia jeden dni przed terminem NWZ, tj. nie później niż do dnia 23 stycznia 2013 r.

Żądanie umieszczenia określonych spraw w porządku obrad NWZ powinno zawierać uzasadnienie lub projekt uchwały dotyczącej proponowanego punktu porządku obrad. Żądanie może zostać złożone na piśmie w siedzibie Banku pod adresem Rynek 9/11, 50-950 Wrocław lub w postaci elektronicznej – zgodnie z zasadami opisanymi w pkt 14 niniejszego ogłoszenia.

Akcjonariusz lub akcjonariusze powinni wykazać posiadanie odpowiedniej liczby akcji na dzień złożenia żądania załączając do żądania imienne świadectwo depozytowe wystawione przez podmiot prowadzący rachunek papierów wartościowych zgodnie z przepisami o obrocie instrumentami finansowymi, a w przypadku akcjonariuszy będących osobami prawnymi i spółkami osobowymi potwierdzić także uprawnienie do działania w imieniu tego podmiotu, załączając aktualny odpis z KRS.

3. PRAWO AKCJONARIUSZA DO ZGŁASZANIA PROJEKTÓW UCHWAŁ DOTYCZĄCYCH SPRAW WPROWADZONYCH DO PORZĄDKU OBRAD NWZ LUB SPRAW, KTÓRE MAJĄ ZOSTAĆ WPROWADZONE DO PORZĄDKU OBRAD PRZED TERMINEM NWZ

Akcjonariusz lub akcjonariusze reprezentujący co najmniej jedną dwudziestą kapitału zakładowego mogą przed terminem NWZ zgłaszać na piśmie w siedzibie Banku pod adresem Rynek 9/11, 50-950 Wrocław lub w postaci elektronicznej – zgodnie z zasadami opisanymi w pkt 14 niniejszego ogłoszenia – projekty uchwał dotyczące spraw wprowadzonych do porządku obrad NWZ lub spraw, które mają zostać wprowadzone do porządku obrad.

Akcjonariusz lub akcjonariusze zobowiązani są dołączyć do zgłoszenia dokumenty, o których mowa w pkt 2 powyżej.

4. PRAWO AKCJONARIUSZA DO ZGŁASZANIA PROJEKTÓW UCHWAŁ DOTYCZACYCH SPRAW WPROWADZONYCH DO PORZĄDKU OBRAD PODCZAS NWZ

Każdy z akcjonariuszy może podczas NWZ zgłaszać projekty uchwał dotyczące spraw wprowadzonych do porządku obrad.

5. INFORMACJA O SPOSOBIE WYKONYWANIA PRAWA GŁOSU PRZEZ PEŁNOMOCNIKA, W TYM W SZCZEGÓLNOŚCI O FORMULARZACH STOSOWANYCH PODCZAS GŁOSOWANIA PRZEZ PEŁNOMOCNIKA, ORAZ SPOSOBIE ZAWIADAMIANIA BANKU PRZY WYKORZYSTANIU ŚRODKÓW KOMUNIKACJI ELEKTRONICZNEJ O USTANOWIENIU PEŁNOMOCNIKA

Akcjonariusz może uczestniczyć w NWZ oraz wykonywać prawo głosu osobiście lub przez pełnomocnika.

Wzór formularza pozwalającego [na wykonywanie prawa g](http://www.bzwbk.pl/wza)łosu przez pełnomocnika, zawierającego dane określone w art. 402<sup>3</sup> § 3 ustawy – Kodeks spółek handlowych, został zamieszczony na stronie internetowej Banku pod adresem [http://](http://www.bzwbk.pl/wza)[www.bzwbk.pl/wza.](www.bzwbk.pl/wza)

Pełnomocnictwo do uczestniczenia w NWZ i wykonywania prawa głosu wymaga udzielenia na piśmie lub w postaci elektronicznej. Udzielenie pełnomocnictwa w postaci elektronicznej nie wymaga opatrzenia bezpiecznym podpisem elektronicznym weryfikowanym przy pomocy ważnego kwalifikowanego certyfikatu.

5.1. Pełnomocnictwo udzielone na piśmie

W przypadku, gdy akcjonariusz udzielił pełnomocnictwa na piśmie, pełnomocnik obowiązany jest przy sporządzaniu listy obecności:

- przedłożyć kopię dokumentu pełnomocnictwa wraz z kopiami dokumentów umożliwiających potwierdzenie uprawnienia do reprezentacji akcjonariusza (aktualny odpis z KRS w przypadku osób prawnych i spółek osobowych) za jednoczesnym okazaniem oryginałów tych dokumentów,
- okazać dokument pozwalający na identyfikację pełnomocnika.

W przypadku, gdy którykolwiek z wymienionych wyżej dokumentów sporządzony jest w języku innym niż język polski, pełnomocnik obowiązany jest dołączyć do nich tłumaczenie na język polski sporządzone przez tłumacza przysięgłego.

5.2.Sposób zawiadamiania Banku przy wykorzystaniu środków komunikacji elektronicznej o ustanowieniu pełnomocnika.

Akcjonariusze zawiadamiają Bank o udzieleniu pełnomocnictwa w postaci elektronicznej poprzez doręczenie przy wykorzystaniu dedykowanego adresu e-mail: wza@bzwbk.pl dokumentu pełnomocnictwa, podpisanego przez osoby uprawnione do reprezentacji akcjonariusza (samego akcjonariusza) wraz z innymi dokumentami umożliwiającymi potwierdzenie uprawnienia do reprezentacji akcjonariusza (aktualny odpis z KRS w przypadku osób prawnych i spółek osobowych). Pełnomocnictwo wraz z innymi dokumentami powinno zostać zeskanowane do formatu PDF.

W zawiadomieniu o udzieleniu pełnomocnictwa akcjonariusz podaje swój numer telefonu oraz adres e-mail, a także numer telefonu i adres e-mail pełnomocnika, za pośrednictwem których Bank będzie mógł się komunikować z akcjonariuszem i pełnomocnikiem.

Zasady opisane powyżej stosuje się odpowiednio do zawiadomienia Banku drogą elektroniczną o odwołaniu pełnomocnictwa.

Zawiadomienie o udzieleniu lub odwołaniu pełnomocnictwa w postaci elektronicznej powinno być dokonane najpóźniej w dniu NWZ do godziny 8:00. Akcjonariusz lub jego pełnomocnik mogą potwierdzić otrzymanie przez Bank wyżej wymienionego zawiadomienia pod numerem telefonu: (071) 370-26-99 lub (071) 370-11-77.

Zasady opisane powyżej nie zwalniają pełnomocnika z obowiązku przedstawienia, przy sporządzaniu listy obecności osób uprawnionych do uczestniczenia w NWZ, dokumentów służących do jego weryfikacji.

5.3.Weryfikacja ważności pełnomocnictwa udzielonego w postaci elektronicznej oraz identyfikacja akcjonariusza i pełnomocnika.

W celu weryfikacji ważności pełnomocnictwa udzielonego w postaci elektronicznej oraz w celu identyfikacji akcjonariusza Banku i pełnomocnika, Bank podejmie odpowiednie działania, w szczególności sprawdzi kompletność dokumentów udzielonych pełnomocnictw, szczególnie w przypadkach pełnomocnictw wielokrotnych, kompletność dokumentów umożliwiających potwierdzenie uprawnienia do reprezentacji akcjonariusza, zgodność uprawnień osób udzielających pełnomocnictw w imieniu danego podmiotu ze stanem widniejącym we właściwym rejestrze.

Bank zastrzega sobie prawo do kontaktu telefonicznego, przy wykorzystaniu numeru wskazanego przez akcjonariusza zgodnie z pkt 5.2. lub do wysłania zwrotnej wiadomości e-mail, w celu weryfikacji faktu udzielenia przez danego akcjonariusza Banku pełnomocnictwa w postaci elektronicznej. Bank ma prawo skontaktować się zarówno z akcjonariuszem, jak i pełnomocnikiem.

W razie wątpliwości Bank może podjąć dalsze czynności w celu weryfikacji ważności pełnomocnictwa udzielonego w postaci elektronicznej oraz identyfikacji akcjonariusza i pełnomocnika.

Zawiadomienie o udzieleniu lub odwołaniu pełnomocnictwa w postaci elektronicznej bez zachowania wymogów wskazanych w pkt 5.2. nie jest wiążące dla Banku.

5.4.Pełnomocnictwo udzielone członkowi Zarządu lub pracownikowi Banku.

Członek Zarządu i pracownik Banku mogą być pełnomocnikami na NWZ.

Jeżeli pełnomocnikiem akcjonariusza na NWZ jest: członek Zarządu Banku, członek Rady Nadzorczej Banku, pracownik Banku lub członek organów lub pracownik spółki zależnej od Banku, pełnomocnictwo może upoważniać do reprezentacji tylko na jednym NWZ. Pełnomocnik ma obowiązek ujawnić akcjonariuszowi Banku okoliczności wskazujące na istnienie bądź możliwość wystąpienia konfliktu interesów. Udzielenie dalszego pełnomocnictwa jest wyłączone. Pełnomocnik, o którym mowa powyżej, głosuje zgodnie z instrukcjami udzielonymi przez akcjonariusza Banku.

5.5.Pełnomocnictwo udzielone akcjonariuszowi Banku

Akcjonariusz Banku może jako pełnomocnik innego akcjonariusza głosować przy powzięciu uchwał dotyczących jego odpowiedzialności wobec Banku z jakiegokolwiek tytułu, w tym udzielenia absolutorium, zwolnienia z zobowiązania wobec Banku oraz sporu pomiędzy nim a Bankiem, pod warunkiem spełnienia wymogów, o których mowa w pkt 5.4. powyżej.

6. MOŻLIWOŚĆ I SPOSÓB UCZESTNICZENIA W NWZ PRZY WYKORZYSTANIU ŚRODKÓW KOMUNIKACJI ELEKTRONICZNEJ

Akcjonariusze mogą uczestniczyć w NWZ przy wykorzystaniu środków komunikacji elektronicznej. Warunki uczestnictwa w NWZ przy wykorzystaniu środków komunikacji elektronicznej opisane są w załączniku do niniejszego ogłoszenia.

Bank rejestruje przebieg obrad i upublicznia go na stronie internetowej pod adresem [http://](http://www.bzwbk.pl/wza)<www.bzwbk.pl/wza>.

7. INFORMACJA O SPOSOBIE WYPOWIADANIA SIĘ W TRAKCIE NWZ PRZY WYKORZYSTANIU ŚRODKÓW KOMUNIKACJI ELEKTRONICZNEJ

Informacja o sposobie wypowiadania się w trakcie NWZ przy wykorzystaniu środków komunikacji elektronicznej zawarta jest w załączniku do niniejszego ogłoszenia.

8. INFORMACJA O SPOSOBIE WYKONYWANIA PRAWA GŁOSU DROGĄ KORESPONDENCYJNĄ LUB PRZY WYKORZYSTANIU ŚRODKÓW KOMUNIKACJI ELEKTRONICZNEJ

Bank nie przewiduje możliwości wykonywania prawa głosu drogą korespondencyjną.

Informacja o sposobie wykonywania prawa głosu przy wykorzystaniu środków komunikacji elektronicznej zawarta jest w załączniku do niniejszego ogłoszenia.

9. DZIEŃ REJESTRACJI UCZESTNICTWA W NWZ

Zgodnie z treścią art. 406<sup>1</sup> § 1 ustawy – Kodeks spółek handlowych, dniem rejestracji uczestnictwa w NWZ jest 28 stycznia 2013 r. (dalej jako Dzień Rejestracji), przypadający na 16 dni przed datą NWZ.

10. INFORMACJA O PRAWIE UCZESTNICTWA W NWZ

Prawo uczestniczenia w NWZ mają tylko osoby będące akcjonariuszami Banku w Dniu Rejestracji. Na żądanie uprawnionego ze zdematerializowanych akcji na okaziciela zgłoszone nie wcześniej niż po ogłoszeniu o zwołaniu NWZ, tj. nie wcześniej niż w dniu 16 stycznia 2013 r. i nie później niż w pierwszym dniu powszednim po Dniu Rejestracji, tj. nie później niż w dniu 29 stycznia 2013 r., podmiot prowadzący rachunek papierów wartościowych wystawia imienne zaświadczenie o prawie uczestnictwa w NWZ.

Listę uprawnionych z akcji na okaziciela do uczestnictwa w NWZ Bank ustali na podstawie wykazu sporządzonego przez Krajowy Depozyt Papierów Wartościowych zgodnie z przepisami o obrocie instrumentami finansowymi.

Krajowy Depozyt Papierów Wartościowych sporządza wykaz, o którym mowa powyżej, na podstawie wykazów przekazanych nie później niż na 12 dni przed datą NWZ przez podmioty uprawnione zgodnie z przepisami o obrocie instrumentami finansowymi. Podstawą sporządzenia wykazów przekazywanych Krajowemu Depozytowi Papierów Wartościowych są wystawione zaświadczenia o prawie uczestnictwa w NWZ.

11. LISTA AKCJONARIUSZY

Zgodnie z art. 407 ustawy – Kodeks spółek handlowych, lista akcjonariuszy uprawnionych do uczestnictwa w NWZ zostanie wyłożona w siedzibie Banku we Wrocławiu, Rynek 9/11, w godzinach od 9:00 do 16:00, przez trzy dni powszednie przed odbyciem NWZ, tj. 08.02.2013 r., 11.02.2013 r., 12.02.2013 r.

Akcjonariusz Banku może żądać przesłania mu listy akcjonariuszy uprawnionych do udziału w NWZ nieodpłatnie pocztą elektroniczną, podając adres poczty elektronicznej, na który lista powinna być wysłana. Żądanie takie powinno zostać przesłane do Banku na adres wskazany w pkt 14 niniejszego ogłoszenia.

12. DOSTĘP DO DOKUMENTACJI

Pełny tekst dokumentacji, która ma zostać przedstawiona podczas NWZ [wraz z projektami](http://www.bzwbk.pl/wza) uchwał będzie zamieszczony na stronie internetowej Banku pod adresem [http://w](http://www.bzwbk.pl/wza)[ww.bzwbk.pl/wza](www.bzwbk.pl/wza).

13. ADRES STRONY INTERNETOWEJ, NA KTÓREJ BĘDĄ UDOSTĘPNIONE INFORMACJE DOTYCZĄCE NWZ

Wszelkie informacje dotyczące NWZ udostępnione są na stronie internetowej Banku pod adresem [http://](http://www.bzwbk.pl/wza)<www.bzwbk.pl/wza>.

# 14. ELEKRONICZNA KOMUNIKACJA AKCJONARIUSZY Z BANKIEM

Z uwzględnieniem ograniczeń przewidzianych w ustawie – Kodeks spółek handlowych, akcjonariusze Banku mogą kontaktować się z Bankiem za pomocą środków komunikacji elektronicznej. W szczególności akcjonariusze Banku mogą zgłaszać wnioski, żądania, zadawać pytania oraz przesyłać zawiadomienia i dokumenty.

Komunikacja akcjonariuszy z Bankiem w formie elektronicznej odbywa się przy wykorzystaniu dedykowanego adresu e-mail: wza@bzwbk.pl. Ryzyko związane z użyciem przez akcjonariusza Banku elektronicznej formy komunikacji z Bankiem leży po stronie akcjonariusza.

W celu identyfikacji akcjonariusza lub pełnomocnika, Bank podejmie odpowiednie czynności weryfikacyjne zgodnie z postanowieniami zawartymi w pkt 5.3. niniejszego ogłoszenia.

W przypadku, gdy akcjonariusz przesyła do Banku drogą elektroniczną dokumenty, które w oryginale sporządzone zostały w języku innym niż język polski, obowiązany on jest dołączyć do nich tłumaczenie na język polski sporządzone przez tłumacza przysięgłego.

Wszystkie dokumenty przesyłane przez akcjonariusza do Banku, jak również przez Bank do [akcjonariusza dr](mailto:wza@bzwbk.pl)ogą elektroniczną powinny być zeskanowane do formatu PDF.

Maksymalny dopuszczalny rozmiar jednej wiadomości przesłanej na dedykowany adres e-mail: wza@bzwbk.pl wynosi 5MB. W przypadku, gdy wiadomość przekroczy dopuszczalny rozmiar, należy ją podzielić na kilka części, z których żadna nie będzie przekraczała rozmiaru 5MB. W przypadku wysłania wiadomości przekraczającej dopuszczalny rozmiar nie zostanie ona dostarczona.

## **Informacja o zgłoszonych kandydatach na członków Rady Nadzorczej:**

- Zarząd Banku informuje, że w dniu 8 stycznia 2013 r. otrzymał od akcjonariusza Banku Europejskiego Banku Odbudowy i Rozwoju zgłoszenie kandydatury Pana David'a R. Hexter na członka Rady Nadzorczej Banku.
- Zarząd Banku informuje także, że w dniu 10 stycznia 2013 r. otrzymał od akcjonariusza Banku KBC BANK NV zgłoszenie kandydatury Pana Guy'a Libot na członka Rady Nadzorczej Banku.

## **W związku z powyższym Zarząd Banku przekazuje życiorysy zgłoszonych kandydatów.**

## **David R. Hexter**

David R. Hexter jest absolwentem filozofii, nauk politycznych i ekonomii Uniwersytetu w Oksfordzie; ma tytuł MBA nadany przez Cranfield School of Management oraz tytuł magistra nauk Uniwersytetu Londyńskiego (Birkbeck).

W 1970 roku rozpoczął pracę w Citibank jako praktykant. Później pełnił stanowiska kierownicze w Luksemburgu, Belgii, Grecji, Wielkiej Brytanii, Afryce Południowej, USA i Szwajcarii. W 1986 roku objął stanowisko Głównego Oficera Kredytowego. W latach 1989-1992 odpowiadał za rozwój działalności Citibanku w Europie Centralnej i Wschodniej, w tym w Polsce. W 1992 roku David Hexter rozpoczął pracę w Europejskim Banku Odbudowy i Rozwoju (EBOR), gdzie pełnił funkcję Dyrektora wydziału Bankowości ds. Instytucji Finansowych, a od 1996 roku był również Zastępcą Wiceprezesa EBOR, przewodniczącym Komitetu ds. Inwestycji Kapitałowych oraz członkiem Komitetu Inwestycyjnego.

W 2004 roku zakończył pracę w EBOR. Od tej pory zasiada w radach nadzorczych wielu spółek, banków i funduszy inwestycyjnych działających w Rosji, Kazachstanie, Danii i Wietnamie, w tym w dużej spółce logistycznej notowanej na Londyńskiej GPW, w której jest także przewodniczącym Komitetu Audytu.

David R. Hexter nie prowadzi działalności konkurencyjnej wobec Banku i nie figuruje w Rejestrze Dłużników Niewypłacalnych, prowadzonym na podstawie ustawy o KRS.

#### **Guy Libot**

Guy Libot jest absolwentem Uniwersytetu w Antwerpii. Od ponad dwudziestu lat jest związany z bankowością. Karierę zawodową rozpoczął w Kredietbank, początkowo w oddziale w Stanach Zjednoczonych, następnie w Holandii. W latach 1995-2000 był Dyrektorem oddziału KBC Bank w Singapurze, gdzie był między innymi odpowiedzialny za bankowość korporacyjną. W latach 2000-2003 był Dyrektorem Generalnym KBC Banku w Holandii. W latach 2003-2006 roku Guy Libot pełnił funkcję Wiceprezesa Kredyt Banku i Zastępcy Dyrektora Generalnego Banku, gdzie odpowiadał za Pion Ryzyka Kredytowego. W 2006 roku został Wiceprezesem K&H Banku na Węgrzech, gdzie odpowiadał między innymi za kredyty, kadry i bankowość korporacyjną. Od roku 2010 Guy Libot jest związany z KBC Global Services, najpierw jako General Manager, następnie Senior General Manager odpowiedzialny za bankowość w Europie Centralnej i Wschodniej.

Guy Libot nie prowadzi działalności konkurencyjnej wobec Banku i nie figuruje w Rejestrze Dłużników Niewypłacalnych, prowadzonym na podstawie ustawy o KRS.

### **Projekty uchwał, które mają być przedmiotem Nadzwyczajnego Walnego Zgromadzenia Banku Zachodniego WBK S.A. zwołanego na dzień 13 lutego 2013 r.**

**do pkt 5 porządku obrad**

### **UCHWAŁA Nadzwyczajnego Walnego Zgromadzenia Banku Zachodniego WBK S.A.**

#### *(projekt)*

#### **w sprawie powołania członka Rady Nadzorczej**

Działając na podstawie art. 385 § 1 Kodeksu spółek handlowych, uchwala się co następuje:

§ 1

Powołuje się do Rady Nadzorczej Banku Zachodniego WBK S.A. Pana Davida R. Hexter.

§ 2

Uchwała wchodzi w życie z dniem podjęcia.

#### **UCHWAŁA Nadzwyczajnego Walnego Zgromadzenia Banku Zachodniego WBK S.A.**

*(projekt)*

### **w sprawie powołania członka Rady Nadzorczej**

Działając na podstawie art. 385 § 1 Kodeksu spółek handlowych, uchwala się co następuje:

§ 1

Powołuje się do Rady Nadzorczej Banku Zachodniego WBK S.A. Pana Guy'a Libot.

 $§$  2

Uchwała wchodzi w życie z dniem podjęcia.

# **Załącznik do ogłoszenia o zwołaniu Nadzwyczajnego Walnego Zgromadzenia**

# **Banku Zachodniego WBK S.A.**

# **I. System zdalnego głosowania**.

Bank Zachodni WBK S.A. ("Spółka") umożliwia udział w Nadzwyczajnym Walnym Zgromadzeniu ("NWZ"), bez konieczności fizycznej obecności w sali obrad, za pośrednictwem internetowego systemu zdalnego głosowania Remote Voting® (dalej "RVS").

[RVS umożliwia](http://www.bzwbk.pl/) słuchanie i obserwowanie na żywo transmisji obrad, wykonywanie zdalnie prawa głosu oraz komunikację tekstową z salą obrad NWZ. Szczegółowa instrukcja używania RVS, zawierająca także przykładowe okna dialogowe tego systemu, zaprezen[towana jest na](http://www.cosk.pl/rvs) stronie internetowej Spółki: <www.bzwbk.pl/wza>.

Logowanie w RVS odbywa się przez stronę internetową: <www.cosk.pl/rvs>. Logowanie w RVS jest możliwe do zakończenia NWZ po dokonaniu rejestracji zgodnie z pkt III poniżej.

Spółka zastrzega, że akcjonariusz wykorzystujący RVS ponosi wyłączne ryzyko związane z wykorzystaniem tej formy uczestnictwa w NWZ. Spółka zastrzega prawo weryfikacji tożsamości osób rejestrujących się w RVS, w szczególności przez weryfikację przesłanych formularzy lub kontakt telefoniczny z akcjonariuszem lub jego pełnomocnikiem.

W trakcie transmisji onlinie mogą wystąpić opóźnienia, typowe dla streamingu wideo w sieci Internet.

Możliwość zdalnego uczestniczenia w NWZ będą mieli akcjonariusze, którzy spełnią poniższe wymagania.

# **II. Wymagania techniczne RVS.**

- · Komputer z możliwością odtwarzania dźwięku oraz głośniki lub słuchawki;
- System operacyjny rekomendowany MS Windows bez wskazania wersji lub inny z zainstalowaną obsługą wideo w formacie Windows Media Video;
- · Zainstalowana przeglądarka internetowa z włączoną obsługą JavaScript rekomendowana MS Internet Explorer lub Mozilla Firefox;
- · Łącze internetowe o przepustowości minimum 512 Kbit/s;
- · Monitor z możliwością wyświetlania obrazu w rozdzielczości co najmniej 1024x768 pikseli;

# **III. Wymagania rejestracji - login i hasło dostępu do RVS.**

W celu uzyskania loginu i hasła do RVS akcjonariusz lub jego pełnomocnik powinni wykonać czynności opisane w pkt A i C poniżej. Spółka zastrzega, że czynność zawiadomienia Spółki o zdalnym uczestnictwie w NWZ, opisana w pkt A poniżej, nie może być wykonana wcześniej niż w dniu 16 stycznia 2013 r. Czynność rejestracji opisana w pkt C nie może być wykonana przed otrzymaniem potwierdzenia ze Spółki opisanego w pkt B.

Maksymalny dopuszczalny rozmiar jednej wiadomości przesłanej na dedykowany adres e-mail: wza@bzwbk.pl wynosi 5MB. W przypadku, gdy wiadomość przekroczy dopuszczalny rozmiar, należy ją podzielić na kilka części, z których żadna nie będzie przekraczała rozmiaru 5MB. Wiadomość przekraczająca dopuszczalny rozmiar nie zostanie dostarczona.

**A**. Akcjonariusz (osobiście lub przez pełnomocnika) powinien zawiadomić Spółkę, nie wcześniej niż w dniu 16 stycznia 2013 r. i nie później niż do godz.12.00 CET w dniu 11 lutego 2013 roku, przy użyciu właściwego formularza załączonego poniżej, o zgłoszeniu zdalnego udziału w NWZ:

Formularz Aktywacji RVS nr 1 (przeznaczony dla akcjonariusza), podpisany przez akcjonariusza, powinien zostać przesłany do Spółki pocztą elektroniczną na adres wza@bzwbk.pl w formacie "*pdf*".

W celu identyfikacji Akcjonariusza, razem z Formularzem Aktywacji RVS nr 1 powinna zostać przesłana w formacie "*pdf*": (i) w przypadku akcjonariusza będącego osobą fizyczną - kopia dowodu

osobistego, paszportu lub innego urzędowego dokumentu potwierdzającego tożsamość akcjonariusza; albo (ii) w przypadku akcjonariusza innego niż osoba fizyczna – kopia odpisu z właściwego rejestru lub innego dokumentu potwierdzającego upoważnienie osoby fizycznej (lub osób fizycznych) do reprezentowania akcjonariusza na NWZ (np. nieprzerwany ciąg pełnomocnictw).

Formularz Aktywacji RVS nr 2 (przeznaczony dla pełnomocnika), podpisany przez pełnomocnika, powinien zostać przesłany do Spółki pocztą elektroniczną na adres wza@bzwbk.pl w formacie "*pdf*".

W celu identyfikacji Akcjonariusza razem z Formularzem Aktywacji RVS nr 2 powinna zostać przesłana w formacie "*pdf*": (i) w przypadku akcjonariusza będącego osobą fizyczną - kopia dowodu osobistego, paszportu lub innego urzędowego dokumentu potwierdzającego tożsamość akcjonariusza; albo (ii) w przypadku akcjonariusza innego niż osoba fizyczna – kopia odpisu z właściwego rejestru lub innego dokumentu potwierdzającego upoważnienie osoby fizycznej (lub osób fizycznych) do reprezentowania Akcjonariusza na NWZ (np. nieprzerwany ciąg pełnomocnictw).

W celu identyfikacji pełnomocnika razem z formularzem powinny zostać przesłane w formacie "*pdf*": (i) podpisane pełnomocnictwo; (ii) w przypadku pełnomocnika będącego osobą fizyczną – kopia dowodu osobistego, paszportu lub innego urzędowego dokumentu potwierdzającego tożsamość pełnomocnika; albo (iii) w przypadku pełnomocnika innego niż osoba fizyczna – kopia odpisu z właściwego rejestru lub innego dokumentu potwierdzającego upoważnienie osoby fizycznej (osób fizycznych) do reprezentowania pełnomocnika na NWZ (np. nieprzerwany ciąg pełnomocnictw) oraz dowodu osobistego, paszportu lub innego urzędowego dokumentu tożsamości osoby fizycznej (osób fizycznych) upoważnionych do reprezentowania pełnomocnika na NWZ.

- **B.** Po weryfikacji formularzy zgłoszonych zgodnie z pkt A powyżej, Spółka prześle pocztą elektroniczną, do zgłaszającego formularz, potwierdzenie, że możliwe jest przystąpienie do procedury rejestracji opisanej w pkt C poniżej.
- **C**. Procedura rejestracji akcjonariusza lub pełnomocnika w RVS.

Uzyskanie dostępu do RVS poprzedzone jest procesem rejestracji, który rozpoczyna się po otrzymaniu od Spółki potwierdzenia opisanego w pkt B powyżej. Akcjonariusz lub pełnomocnik [zobowiązani są dokonać czynn](http://www.cosk.pl/bzwbk/rejestracja)ości rejestracyjnych opisywanych w niniejszym pkt C przed godz. 12.00 CET w dniu 12 lutego 2013 r. Rejestrację rozpoczyna wejście na stronę internetową <www.cosk.pl/bzwbk/rejestracja></u> i wybranie opcji "Uzyskaj dostęp do głosowania zdalnego na NWZ". Po wykonaniu powyższego kroku osoba starająca się uzyskać dostęp do powyższego systemu proszona jest o przeprowadzenie następujących czynności:

- *1.* Uzupełnienie formularza elektronicznego zawierającego następujące pola: (formularz udostępnia dwie możliwości, tj. dla osoby prawnej lub fizycznej dostępne po wybraniu dostępnej opcji jako wymaganego wyboru): *Dane akcjonariusza – osoba prawna:*
	- *- Nazwa*
	- *- Adres*
	- *- Telefon*
	- *- Adres e-mail*

*Dane akcjonariusza – osoba fizyczna:*

- *- Imię i nazwisko*
- *- Adres*
- *- Telefon*
- *- Adres e-mail*

*Dane zaświadczenia o prawie do uczestnictwa w WZ:*

- *- Numer zaświadczenia*
- *- Liczba akcji*
- *2.* Potwierdzenie przyciskiem ZATWIERDŹ. Następnie sprawdzenie poprawności wypełnionego formularza i ponowne potwierdzenie przyciskiem WYŚLIJ. Przeglądarka internetowa w tym

miejscu po poprawnym wysłaniu wyświetli podsumowanie w formie raportu o poprawnym kroku procesu rejestracji.

*"Operacja została wykonana pomyślnie. Na adres e-mail podany w formularzu została wysłana wiadomość z kolejnymi krokami umożliwiającymi dokończenie procedury. Prosimy zastosować się do zawartych w niej instrukcji."*

3. W następnym kroku na adres poczty elektronicznej podany w formularzu wysyłane jest potwierdzenie zawierające zakodowany link wraz z instrukcją dalszego postępowania.

*"Prosimy kliknąć w poniższy odnośnik w celu dokończenia procedury rejestracji. Po jego kliknięciu w domyślnej przeglądarce internetowej na Państwa komputerze zostanie wyświetlony formularz [umożliwiający utworzenie](http://rejestracja.cosk.pl/) hasła. W formie do odczytu przedstawiony będzie także login (nazwa użytkownika w systemie) oraz zadeklarowana wcześniej liczba akcji. Link rejestracyjny: [http://rejestracja.cosk.pl/](http://rejestracja.cosk.pl/..........................)*.......................... *"*

4. Kliknięcie załączonego odnośnika (linku) umożliwi ustawienie hasła do automatycznie wygenerowanego loginu (nazwy użytkownika) identyfikującego akcjonariusza/pełnomocnika.

*"Nazwa użytkownika (login): ……….., Zadeklarowana wcześniej liczba akcji: …………… Nowe hasło: ................................................ Potwierdzenie nowego hasła: ................................................*

*Hasło musi zawierać minimum 8 znaków w tym jedna duża litera oraz jedna cyfra. Dopuszczalne znaki z zakresu liter od A-Z oraz cyfr od 0-9."*

5. Po ustaleniu hasła i potwierdzeniu przyciskiem "Zatwierdź hasło" wyświetlona zostanie plansza z napisem:

*"Dokonano rejestracji wstępnej w systemie RVS"*

6. Nowo utworzone konto będzie aktywne od momentu zweryfikowania go przez Spółkę. Fakt ten będzie potwierdzony komunikatem w formie e-maila do akcjonariusza/pełnomocnika.

*"Niniejszym informujemy, że konto użytkownika NAZWA AKCJONARIUSZA, IMIĘ i NAZWISKO PEŁNOMOCNIKA z loginem .....… oraz liczba akcji ……….. zostało aktywowane. Tym samym, możliwe jest przy pomocy identyfikatora oraz ustalonego hasła, wykonywanie prawa głosu na Walnym Zgromadzeniu spółki Bank Zachodni WBK S.A. w dn. ................... o godzinie.............................* 

*Poniższe [odnośniki prowadzą do](http://www.cosk.pl/rv/info_bzwbk) strony internetowej systemu Remote Voting® oraz instrukcji głosowania i komunikacji w czasie obrad walnego Zgromadzenia: [http://w](http://www.cosk.pl/rv/info_bzwbk)[ww.cosk.pl/rv/info\\_bzwbk](www.cosk.pl/rv/info_bzwbk)"*

#### **IV. Zastrzeżenia co do użycia loginu i hasła do RVS.**

Login i hasło uprawnia do rejestracji tylko na jednym NWZ. Spółka zastrzega także, że akcjonariusz lub pełnomocnik ponoszą wyłączne ryzyko związane z niewłaściwym lub nieautoryzowanym użyciem loginu i hasła.

# **V. Formularze Aktywacji RVS.**

Formularz Aktywacji RVS nr 1

Ja (My), niżej podpisany(i), będący akcjonariuszem /reprezentujący akcjonariusza/ spółki Bank Zachodni WBK S.A. ("Spółka") z siedzibą we Wrocławiu oświadczam(y), że: (*imię i nazwisko/firma akcjonariusza*) ………………………………….. ("Akcjonariusz") zarejestrował (*liczba*)…………………………………….. akcji Spółki.

Niniejszym zgłaszam chęć zdalnego udziału Akcjonariusza w Nadzwyczajnym Walnym Zgromadzeniu Banku Zachodniego WBK S.A. zwołanym na dzień 13 lutego 2013 roku ("NWZ"). Akceptuję ogłoszone przez Spółkę warunki udziału w NWZ przy wykorzystaniu środków komunikacji elektronicznej.

Numer zaświadczenia o prawie do uczestnictwa w NWZ oraz nazwa instytucji wystawiającej zaświadczenie:..............................................................

Adres poczty elektronicznej: ……………………………….

Nr telefonu do kontaktu : ……………….

Dane akcjonariusza / osób uprawnionych do reprezentowania akcjonariusza

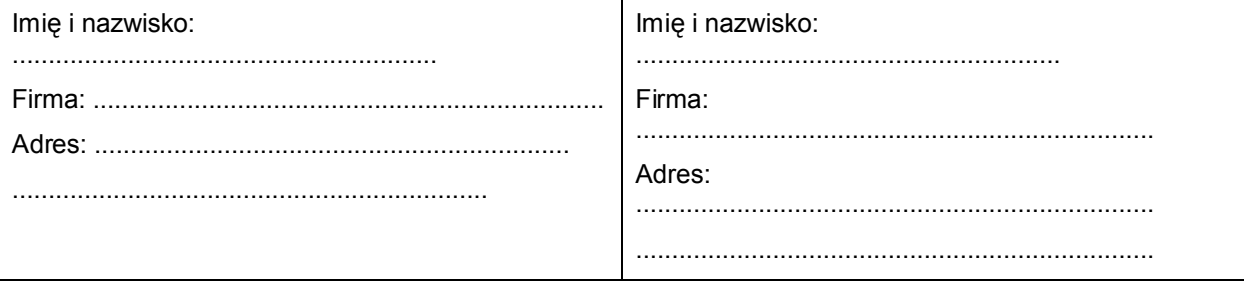

Podpis akcjonariusza / osób uprawnionych do reprezentowania akcjonariusza

(*podpis*) Miejscowość: ........................................ Data: .....................................................

\_\_\_\_\_\_\_\_\_\_\_\_\_\_\_\_\_\_\_\_\_\_\_\_\_\_\_\_\_\_\_\_\_\_

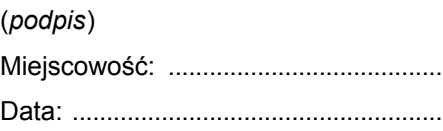

\_\_\_\_\_\_\_\_\_\_\_\_\_\_\_\_\_\_\_\_\_\_\_\_\_\_\_\_\_\_\_\_\_\_

#### Formularz Aktywacji RVS nr 2

Ja (My), niżej podpisany(i), będący pełnomocnikiem akcjonariusza/reprezentujący pełnomocnika akcjonariusza/ spółki Bank Zachodni WBK S.A. ("Spółka") z siedzibą we Wrocławiu oświadczam(y), że: (*imię i nazwisko/firma akcjonariusza*) ………………………………….. ("Akcjonariusz") zarejestrował (*liczba*)…………………………………….. akcji Spółki.

Niniejszym zgłaszam chęć zdalnego udziału pełnomocnika Akcjonariusza w Nadzwyczajnym Walnym Zgromadzeniu Banku Zachodniego WBK S.A. zwołanym na dzień 13 lutego 2013 r. ("NWZ"). Akceptuję ogłoszone przez Spółkę warunki udziału w NWZ przy wykorzystaniu środków komunikacji elektronicznej.

Numer zaświadczenia o prawie do uczestnictwa w NWZ oraz nazwa instytucji wystawiającej zaświadczenie:..............................................................

Adres poczty elektronicznej: ……………………………….

Nr telefonu do kontaktu : ……………….

Dane pełnomocnika akcjonariusza / osób uprawnionych do reprezentowania pełnomocnika

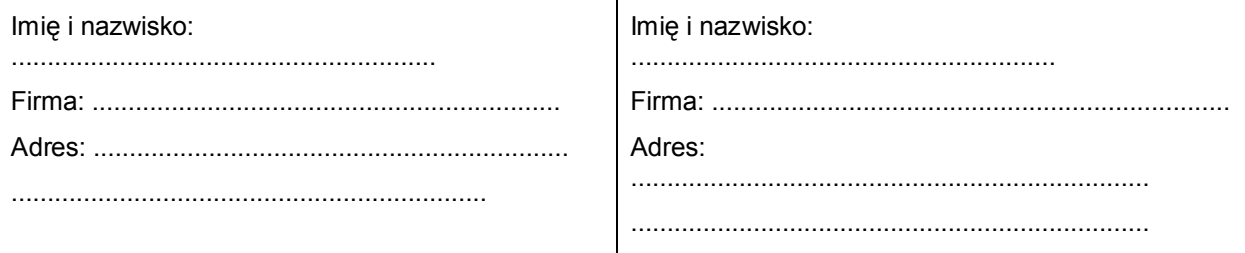

Podpis pełnomocnika akcjonariusza/ osób uprawnionych do reprezentowania pełnomocnika

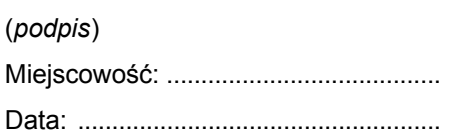

\_\_\_\_\_\_\_\_\_\_\_\_\_\_\_\_\_\_\_\_\_\_\_\_\_\_\_\_\_\_\_\_\_\_

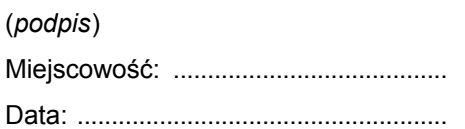

\_\_\_\_\_\_\_\_\_\_\_\_\_\_\_\_\_\_\_\_\_\_\_\_\_\_\_\_\_\_\_\_\_\_

#### **Podstawa prawna:**

§38 ust. 1 pkt 1 i 3 Rozporządzenia Ministra Finansów z dnia 19 lutego 2009 r. w sprawie informacji bieżących i okresowych przekazywanych przez emitentów papierów wartościowych oraz warunków uznawania za równoważne informacji wymaganych przepisami prawa państwa niebędącego państwem członkowskim oraz pkt II.1.5 Dobrych Praktyk Spółek Notowanych na GPW.